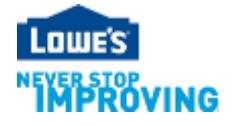

# **Vendor Data Options Updated October 2017**

Vendors have been provided with four main options to receive item data. The four options offer a range of data types and retrieval methods. Descriptions of each option can be found below along with a link to application instructions. Vendors who receive item data are expected to use the data to improve production planning.

### **Vendor DART**

**Description:** The **Vendor DART** Loweslink® application is a flexible reporting tool which provides sales, inventory, forecasting, purchase order, and product/location reference data. The data is available for both US and Canada.

#### **Setup Request Form:** [Click Here](http://www.loweslink.com/llmain/pubdocuments/HLVendorDARTSetupForm.xlsx)

## **EDI 852**

**Description:** Transmissions through EDI can provide sales and inventory data at the company or store level by Home Office VBU. EDI Transmissions can push large amounts of data to vendors that may exceed the capacity of other options. The data is available for both US and Canada.

Additional information including the setup form and implementation guide can be found in the below link under the "**852 Product Activity (POS) Data**" tab.

#### **Additional Information -** [Click Here](http://www.loweslink.com/llmain/edistock.htm)

#### **Import Vendor DART Lite**

**Description:** This Loweslink® application is only available to import vendors. The application will provide a weekly company level flat file of basic Sales and Inventory data by Home Office VBU. The data is available only for US vendors.

To request access to the **Import Vendor DART Lite** application, utilize the Change My Access function within your Loweslink® account. The below link will provide additional information about the Change My Access function.

#### **Change My Access Instructions -** [Click Here](http://www.loweslink.com/llmain/pubdocuments/llChangeMyAccess.pdf)

## **DART Lite (For Nursery Vendors)**

**Description:** This Loweslink® application is only available to nursery vendors. The application will provide a daily location level flat file of basic Sales and Inventory data by Home Office VBU. The data is available only for US vendors.

**Setup Request Form:** [Click Here](http://www.loweslink.com/llmain/pubdocuments/HLVendorDARTSetupForm.xlsx)